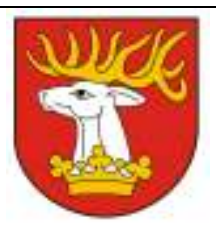

## Starostwo Powiatowe w Lublinie Wydział Inwestycji i Funduszy Pomocowych ul. Spokojna 9, 20-074 Lublin

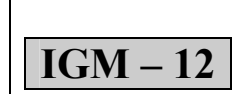

# KARTA SPRAWY Wydanie

Nr 6

## Wygaszenie trwałego zarządu

### I. Wymagane dokumenty do załatwienia:

- 1. Wypełniony wniosek druk IGM 12 01
- 2. Załączniki zgoda organu nadzorującego jednostkę organizacyjną.

Wniosek dostępny jest w Punkcie Obsługi Klienta Starostwa Powiatowego w Lublinie ul. Spokojna 9 (parter głównego budynku), jak i do pobrania na stronie internetowej Urzędu pod adresem www.powiat.lublin.pl w zakładce Poradnik Klienta oraz w BIP pod adresem http://splublin.bip.lubelskie.pl w zakładce Załatwianie spraw/Instrukcje załatwiania spraw w Starostwie/Wydział Inwestycji i Funduszy Pomocowych.

#### II. Załączniki do karty sprawy:

IGM – 12 – 01 Wniosek o wygaszenie trwałego zarządu

#### III. Dokumenty do wglądu:

Dowód osobisty przy odbiorze dokumentu

#### IV. Wymagane opłaty:

brak

#### V. Sposób i miejsce złożenia dokumentów:

- 1. osobiście: Punkt Obsługi Klienta Starostwa Powiatowego w Lublinie (parter głównego budynku Starostwa) Godziny otwarcia: poniedziałek, środa, czwartek, piątek  $7^{30}$  –  $15^{30}$ , wtorek  $7^{00}$  –  $17^{00}$
- 2. pocztą: Starostwo Powiatowe w Lublinie
	- ul. Spokojna 9
	- 20-074 Lublin
- 3. elektronicznie za pośrednictwem elektronicznej skrzynki podawczej (wymagane jest posiadanie konta na epuap oraz profilu zaufanego lub kwalifikowanego podpisu elektronicznego)

Uwaga: aby uzyskać numer złożonego wniosku, należy w momencie składania wniosku w Punkcie Obsługi Klienta poprosić o potwierdzenie złożenia.

#### VI. Sposób i termin załatwienia sprawy:

- 1. Decyzja.
- 2. Termin załatwienia sprawy zgodnie z art. 47 ust. 2 ustawy z dnia 21 sierpnia 1997 r. o gospodarce nieruchomościami, właściwy organ wydaje decyzję o wygaśnięciu trwałego zarządu, na wniosek jednostki organizacyjnej, po uzyskaniu możliwości zagospodarowania nieruchomości, w ciągu 18 miesięcy od dnia złożenia wniosku.
- 3. Sprawdź stan sprawy: aby sprawdzić stan sprawy należy wejść na stronę http://splublin.bip.lubelskie.pl, kliknąć na zakładkę "stan spraw" i po wpisaniu numeru złożonego wniosku śledzić stan swojej sprawy.
- 4. Aby uzyskać numer złożonego wniosku, należy w momencie składania wniosku w Punkcie Obsługi Klientów poprosić o potwierdzenie złożenia.

#### VII. Wydział załatwiający sprawę:

1. Wydział Inwestycji i Funduszy Pomocowych ul. Spokojna 9, budynek A, I piętro

#### 20-074 Lublin Tel 0 81 52 86 661 mail:igm@powiat.lublin.pl

Aby uzyskać informacje nt. pracownika prowadzącego sprawe należy postępować jak w dziale VI pkt 3.

2. W przypadku jakichkolwiek trudności należy zadzwonić pod wymieniony wyżej numer telefonu i uzyskać informację nt. pracownika prowadzącego sprawę.

#### VIII. Sposób i miejsce odbioru dokumentów:

- 1. Osobiście lub przez osobę posiadającą pełnomocnictwo u pracownika prowadzącego sprawę. Odbioru decyzji należy dokonać po wcześniejszym uzgodnieniu terminu z pracownikiem załatwiającym sprawę w Wydziale Inwestycji i Funduszy Pomocowych Starostwa Powiatowego w Lublinie ul. Spokojna 9, budynek A, I piętro, pokój nr 101. Osoby zainteresowane proszone są o zamieszczenie na wniosku numeru telefonu w celu powiadomienia, że decyzja jest przygotowana do odbioru u pracownika prowadzącego sprawę.
- 2. Przesłanie pocztą na adres podany we wniosku za zwrotnym potwierdzeniem odbioru.
- 3. Za pomocą środków komunikacji elektronicznej (wymagane jest posiadanie konta na epuap oraz profilu zaufanego lub kwalifikowanego podpisu elektronicznego).

O formie odbioru decyduje wnioskodawca. Jeżeli jej nie wybierze, obowiązuje dostarczenie za pośrednictwem poczty.

#### IX. Tryb odwoławczy:

Odwołanie od decyzji wnosi się do Wojewody Lubelskiego (w przypadku nieruchomości stanowiących własność Skarbu Państwa) lub Samorządowego Kolegium Odwoławczego w Lublinie (w przypadku nieruchomości stanowiących własność Powiatu Lubelskiego) za pośrednictwem organu, który wydał decyzję. Odwołanie wnosi się w terminie 14 dni od dnia otrzymania decyzji.

Odwołanie należy złożyć w Punkcie Obsługi Klienta Starostwa Powiatowego w Lublinie ul. Spokojna 9, 20-074 Lublin w godzinach:

Poniedziałek, Środa, Czwartek, Piątek  $7^{30}$  –  $15^{30}$ . Wtorek  $7^{00}$  –  $17^{00}$ 

#### X. Informacje dodatkowe:

W przypadku, gdy złożony wniosek jest niekompletny na wnioskodawce nakłada się obowiązek jego uzupełnienia w terminie 7 dni pod rygorem pozostawienia wniosku bez rozpoznania (zgodnie z art. 64 § 2 KPA).

Decyzja staje się ostateczna, jeżeli w ciągu 14 dni od jej otrzymania żadna ze stron postępowania nie wniesie odwołania. W przypadku wniesienia odwołania od decyzji, ostateczną jest decyzja wydana w postępowaniu odwoławczym przez organ wyższego stopnia tj. Wojewodę Lubelskiego (w przypadku nieruchomości stanowiących własność Skarbu Państwa) lub Samorządowe Kolegium Odwoławcze w Lublinie (w przypadku nieruchomości stanowiących własność Powiatu Lubelskiego).

Zgodnie z art. 47 ust. 2 ustawy z dnia 21 sierpnia 1997 r. o gospodarce nieruchomościami – właściwy organ wydaje decyzję o wygaśnięciu trwałego zarządu, na wniosek jednostki organizacyjnej, po uzyskaniu możliwości zagospodarowania nieruchomości, w ciągu 18 miesięcy od dnia złożenia wniosku

#### XI. Podstawa prawna:

Art. 47 ustawy z dnia 21 sierpnia 1997 r. o gospodarce nieruchomościami